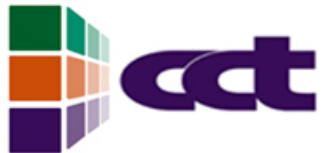

## Enabling Science and Engineering Applications on Grids

Ed Seidel Center for Computation & **Technology** Louisiana State University Albert-Einstein-Institut Potsdam, Germany

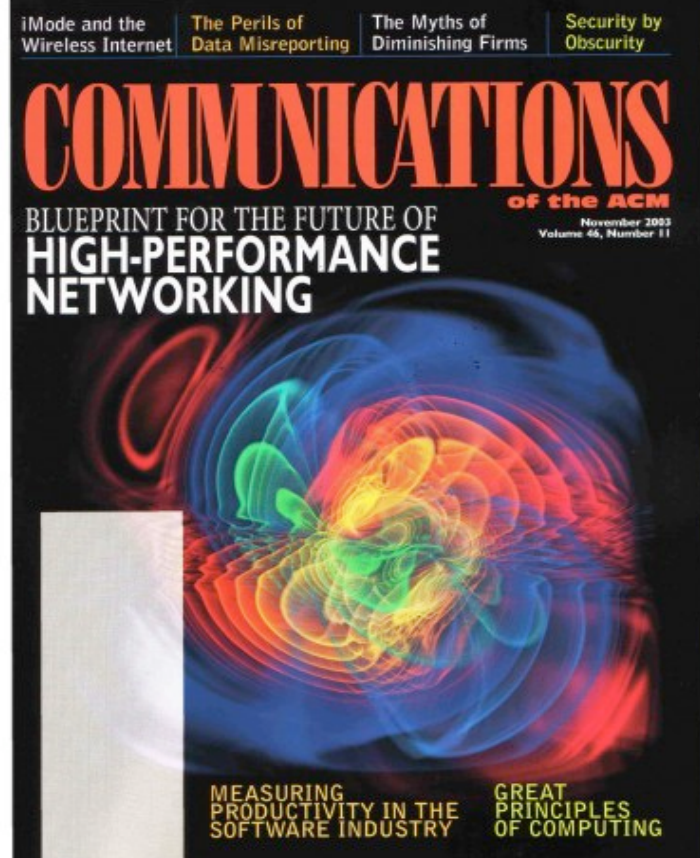

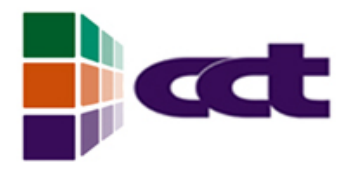

## Optical Networks

- New technology for decade: 1000x faster than typical regional networks: Louisiana statewide network (LONI)
- National Lambda Rail
	- \$100M USA Optical Network
	- Backbone for next gen. research
	- Locally funded!! No Federal \$\$
- Other countries: \$100'sM
	- Canada, Poland, Holland, Czech, etc; linked!
- 2 dozen+ states committed
- Southern US states investing to be competitive for federal funding, industry

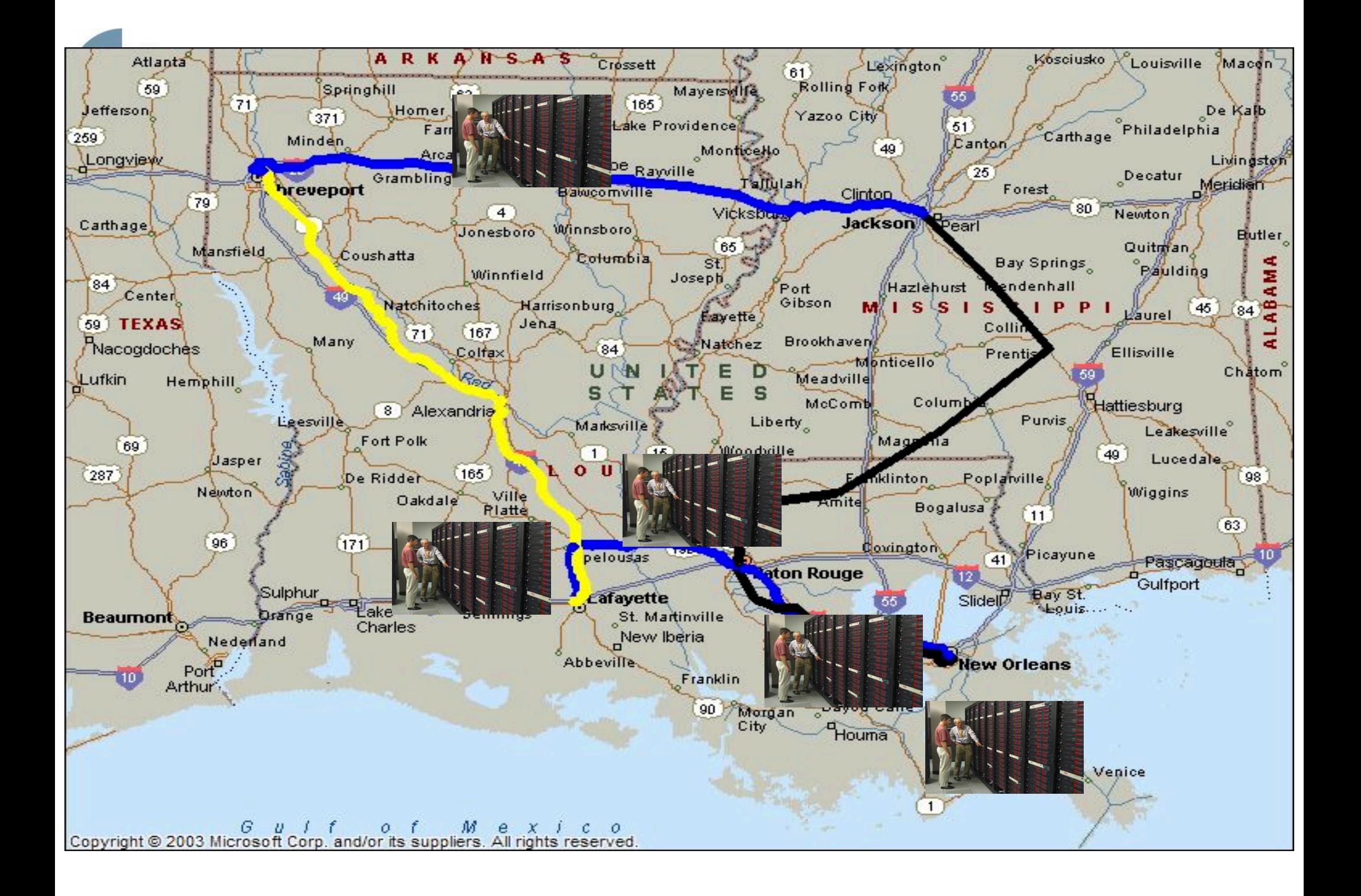

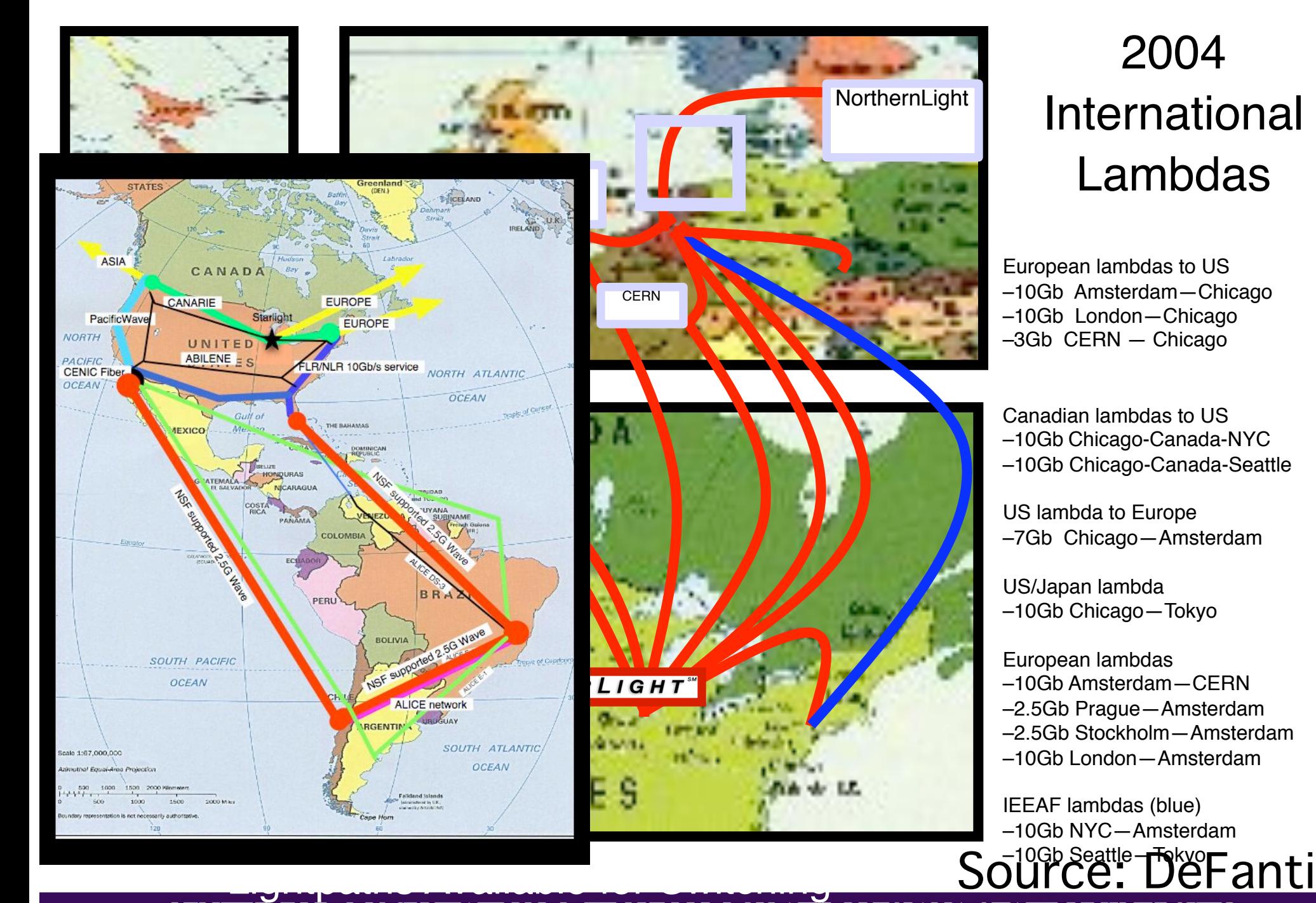

### 2004 International Lambdas

European lambdas to US –10Gb Amsterdam—Chicago –10Gb London—Chicago –3Gb CERN — Chicago

Canadian lambdas to US –10Gb Chicago-Canada-NYC –10Gb Chicago-Canada-Seattle

US lambda to Europe –7Gb Chicago—Amsterdam

US/Japan lambda –10Gb Chicago—Tokyo

European lambdas –10Gb Amsterdam—CERN –2.5Gb Prague—Amsterdam –2.5Gb Stockholm—Amsterdam

–10Gb London—Amsterdam

IEEAF lambdas (blue) –10Gb NYC—Amsterdam

### CA\*net4 has 2x10Gb Lambdas, **d** More Coming  $\sim 40$  $C\Lambda^*$ net<sup>4</sup> Pass your mouse over

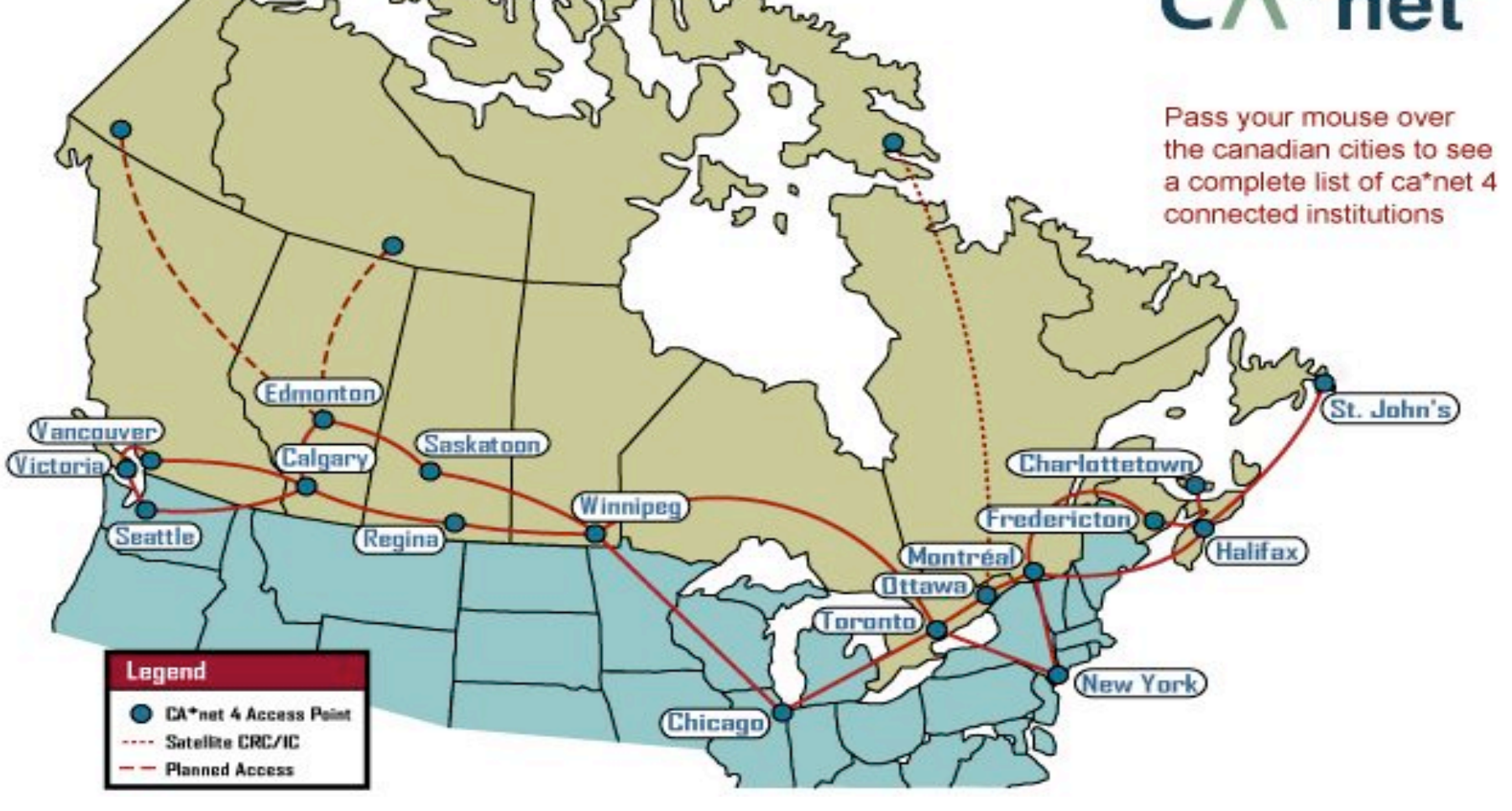

Source: DeFanti CENTER FOR COMPUTATION & TECHNOLOGY AT LOUISIANA STATE UNIVERSITY

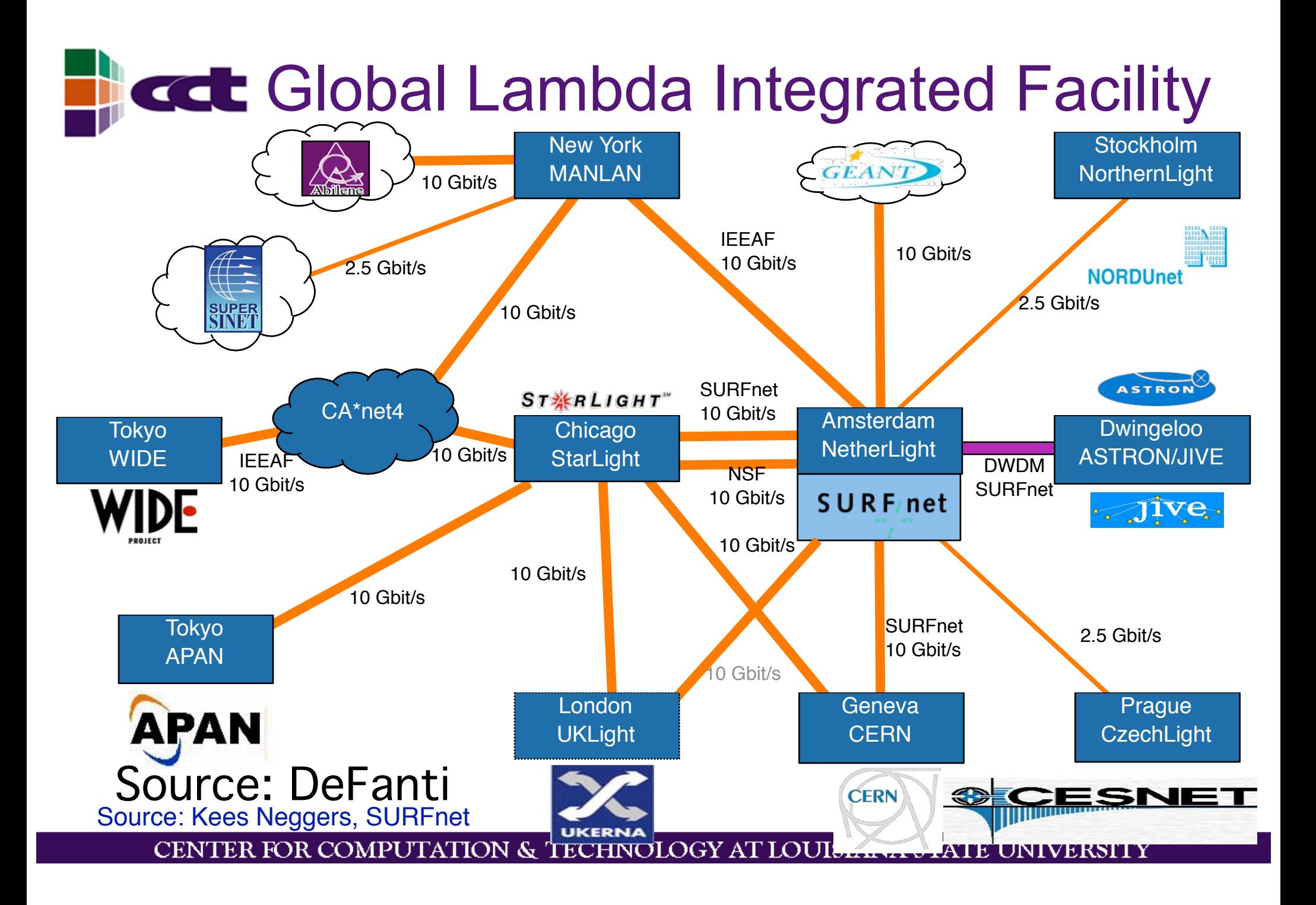

## **EXTEWhat do we want to do with this?**

- **Collaboration** 
	- Distributed communities share resources: GWEN, GEON, NEES, etc.
	- "Shared Cyberinfrastructure": data, code, tools, resources, simulations…
- "Standard Things"
	- Task Farming, Resource Brokering, Remote Steering, Managing Data (!)
- "New Scenarios"
	- Apps abstracted, become services
	- Dynamic apps decide their future, find their services (data, resources, applications, people)
	- Apps distributed, spawned, task farmed, controlled, monitored with other apps/people

#### **Bringing all Together Bringing all Together Distributed**

- Computational Devices Scattered Across the World
	- Compute servers (double 18 months): playstations, phones...
	- Networks (double each 9 months)
	- Sensors (exploding field)
- How to take advantage of this for science, engineering, business, art?
	- Harness multiple sites and devices
	- Deploy cyberinfrastructure: Globus, Unicore, many others
- Worries in US!
	- DOE, NSF cyberinfrastructure<br>funding

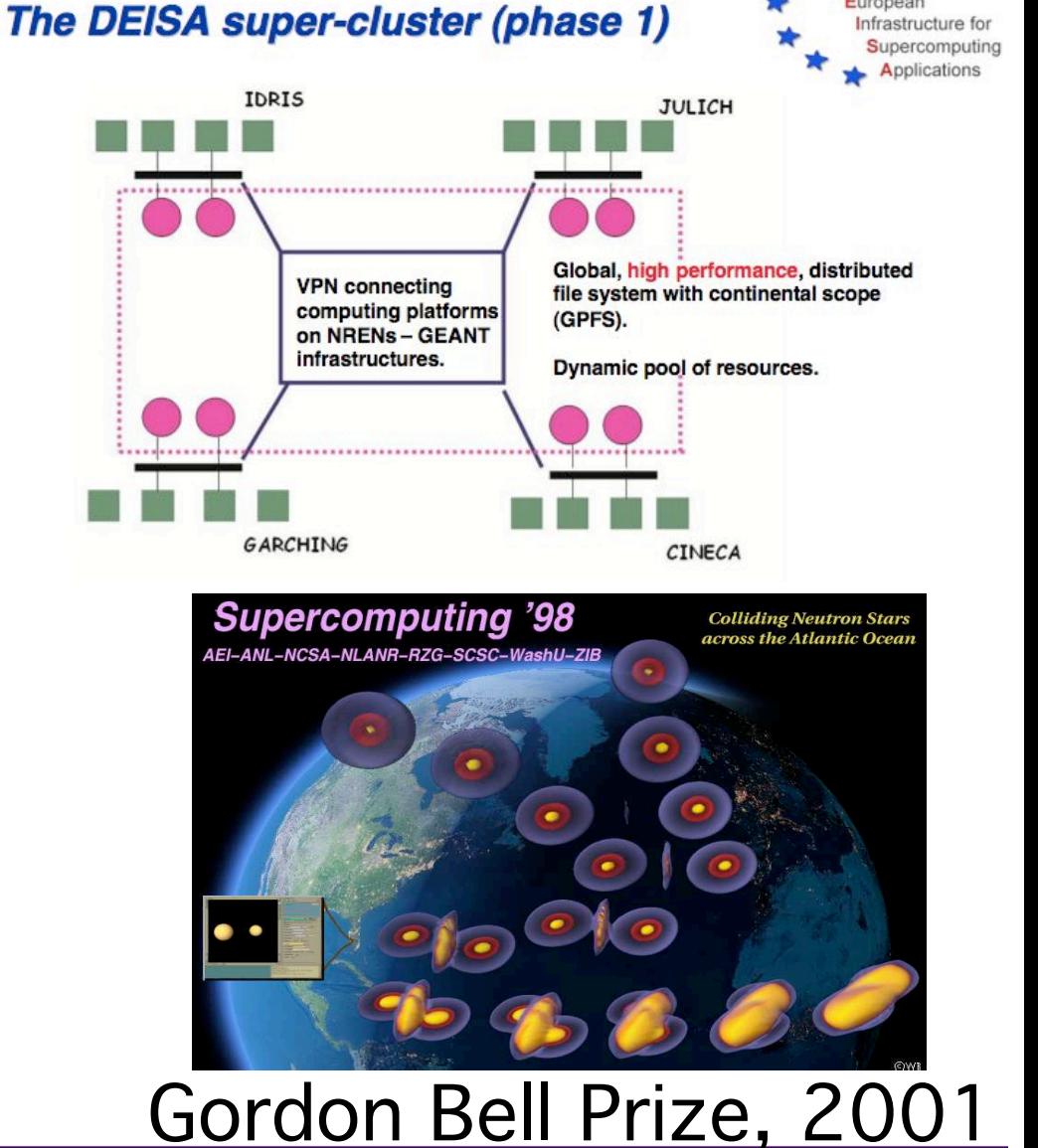

European

Funding **Gordon Bell Prize, 2001**<br>CENTER FOR COMPUTATION & TECHNOLOGY AT LOUISIANA STATE UNIVERSITY

### Collaborations for Complex Problems

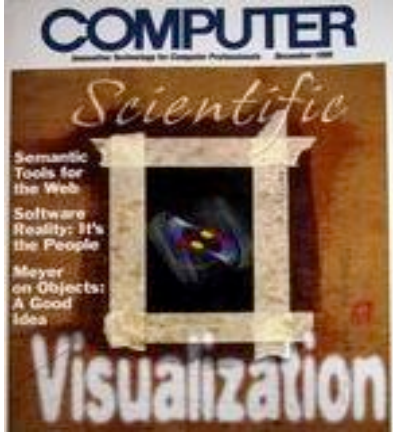

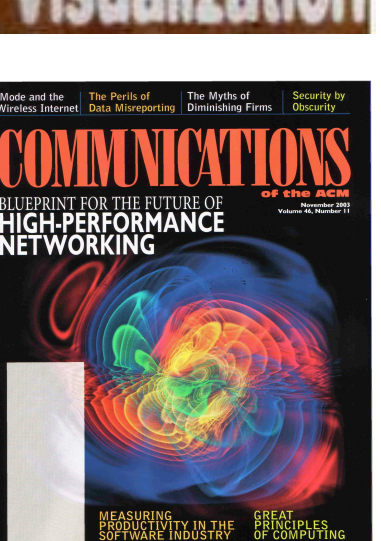

- NASA Neutron Star Grand Challenge
- 5 US Institutions
- Attack colliding neutron star problem
- EU Astrophysics **Network**
- 10 EU Institutions
- 3 years
- Continue these problems

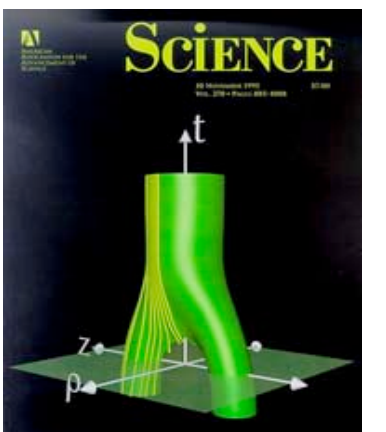

NSF Black Hole Grand Challenge

- 8 US Institutions
- 5 years
- Attack colliding black hole problem
- Examples of Future of Science & **Engineering**
- Require large scale data, simulations, beyond reach of any machine
- Require large geo-distributed cross-disciplinary collaborations
- Require Grid technologies

# **Current Grid App Types**

- Community Driven
	- Serving the needs of distributed communities
	- Video Conferencing
	- Virtual Collaborative Environments
		- Code sharing to "experiencing each other" at a distance…
- Data Driven
	- Remote access of huge data, data mining
	- Weather Information systems
	- Particle Physics
	- DDDAS
- Process/Simulation Driven
	- Demanding Simulations of Science and Engineering
	- Generators of PBytes of data

### From Telephone Conference Calls to Access Grid International Video Meetings

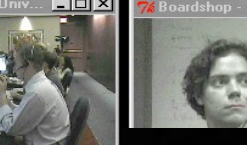

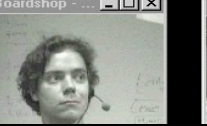

**CCL** 

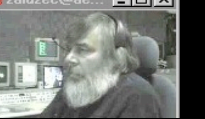

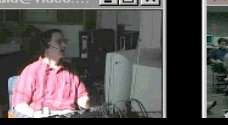

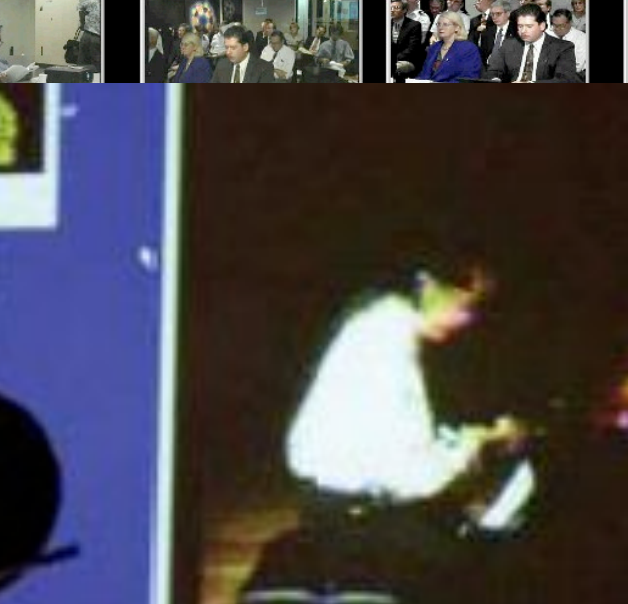

 $-101$ 

### **CREATING CREATION** CHANGE CREATION CREATION AND RESEARCH CREATION OF THE CREATION OF THE CREATION OF THE CREATION OF THE CREATION OF THE CREATION OF THE CREATION OF THE CREATION OF THE CREATION OF THE CREATION OF THE CREA **New Cyber Arts** Virtual Realities

**Source: Smarr**

9:16:11 AM 9/14/99

**NSF STARTAP Lead-UIC's Elec. Vis. Lab**

**Access Grid Lead** 

**Internet LinkeGbitsos** 

**Rollout Over 14 Years Starting With Existing Broadband Stations** Source: Smarr

EarthScope Sensors: Explosions of Data!

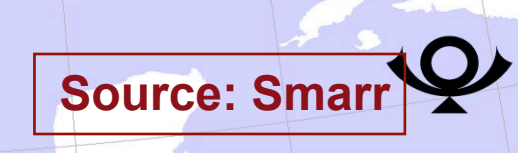

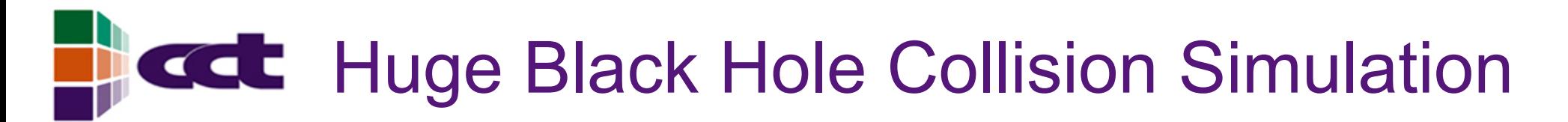

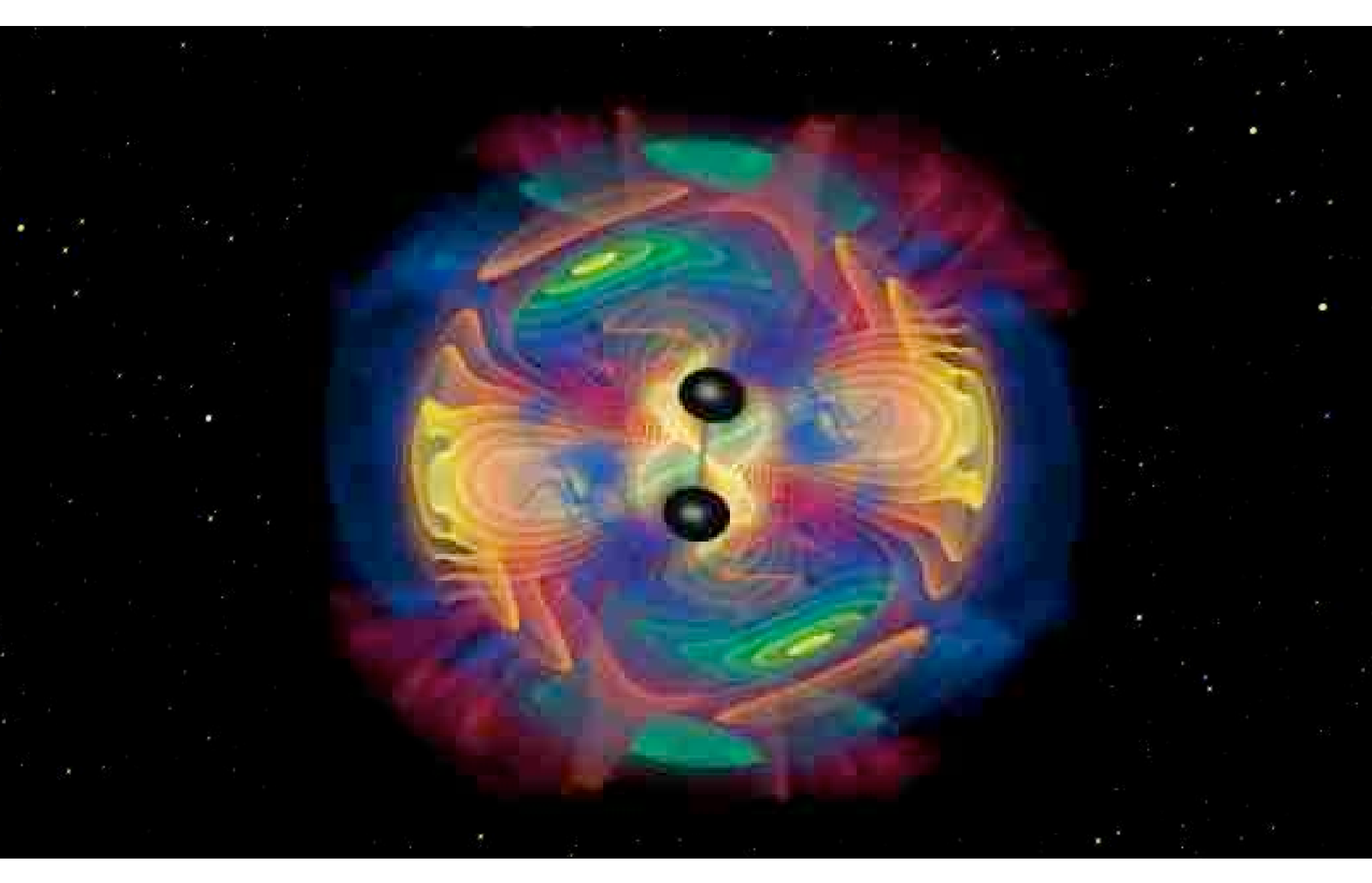

# **Edt** Issues for Complex Simulations

- Huge amounts of data needed/generated across different sites
	- Smarr: supercomputers are merely petabyte generators
	- How to retrieve, track, manage data across Grid?
	- In this case, had to fly Berlin to NCSA, bring data back on disks!
- Many components developed by distributed collaborations
	- How to bring communities together?
	- How to find/load/execute different components?
- Many computational resources available
	- How to find best ones to start?
	- How to distribute work effectively?
- Needs of computations *change* with time!
	- How to adapt to changes?
	- How to monitor system?
- How to interact with experiments? Coming!
- Complex infrastructure accessed through common toolkits
	- Everyone should not reinvent the wheel (especially physicists)

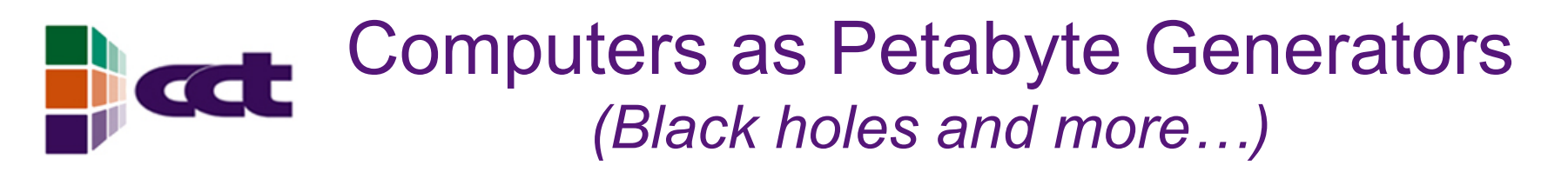

- Crude vacuum of BH collisions today
	- 10<sup>15</sup> Flops, Tbytes output, vastly downsampled!
- Desired BH, NS scenarios in few years
	- 1020 Flops, multiple orbits, adaptive meshes, hydro, 1 day on 50TF machine, 25TB+ output per run
	- May be physically distributed due to grid activities
- Real time scheduling across multiple resources for distributed computing
	- Lambda provisioning on demand: spawning (analysis, steering), migration, interactive viz from distributed collaborations
- Parameter Space! 10<sup>3</sup> 10<sup>6</sup> simulations!

### Distributed Computation: "Old" ways ofHarnessing Multiple Computers

- Why would anyone want to do this?
	- Capacity: computers can't keep up with needs
	- **Throughput**
- **Issues** 
	- Bandwidth (increasing faster than computation)<br>Latanay
	- Latency
	- Communication needs, Topology
	- Communication/computation
- Techniques to be developed
	- Overlapping communication/computation
	- Extra ghost zones to reduce latency
	- **Compression**
	- Algorithms to do this for scientist

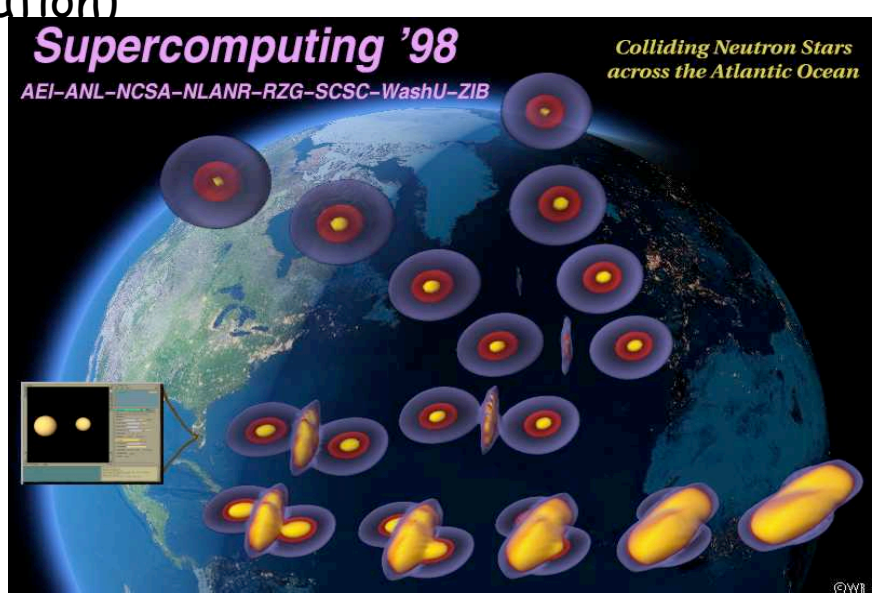

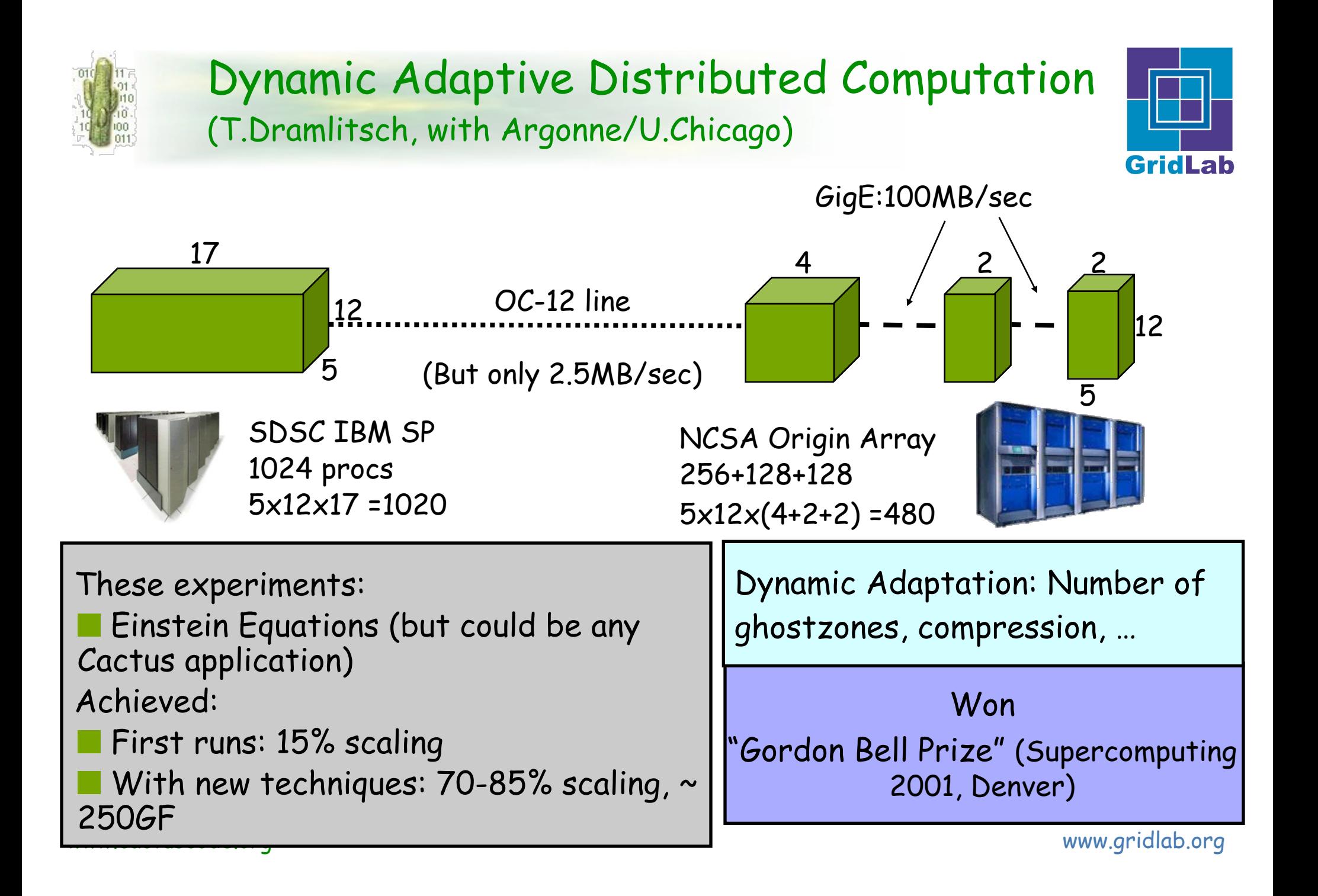

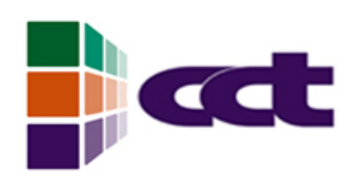

Cactus Framework: Enabling User Communities in Advanced HPC www.cactuscode.org

- Toolkit for HPC, Grid, Collaborative Applications
- Abstract interfaces for everything
	- Parallelism, I/O, AMR, elliptic solvers, etc
	- **Climate Modeling** Other packages, toolkits (Grace, Petsc, Samrai, HDF, Carpet, etc)
- $\Delta$ • Advanced capabilities
	- Streaming data, communication, Viz
- Grid capabilities
	- Globus, GAT, Portals, etc
- **International developer/user base** 
	- **Plasma**  $\overline{M_{\odot}}$ **CS groups**  – We have openings for developers!!

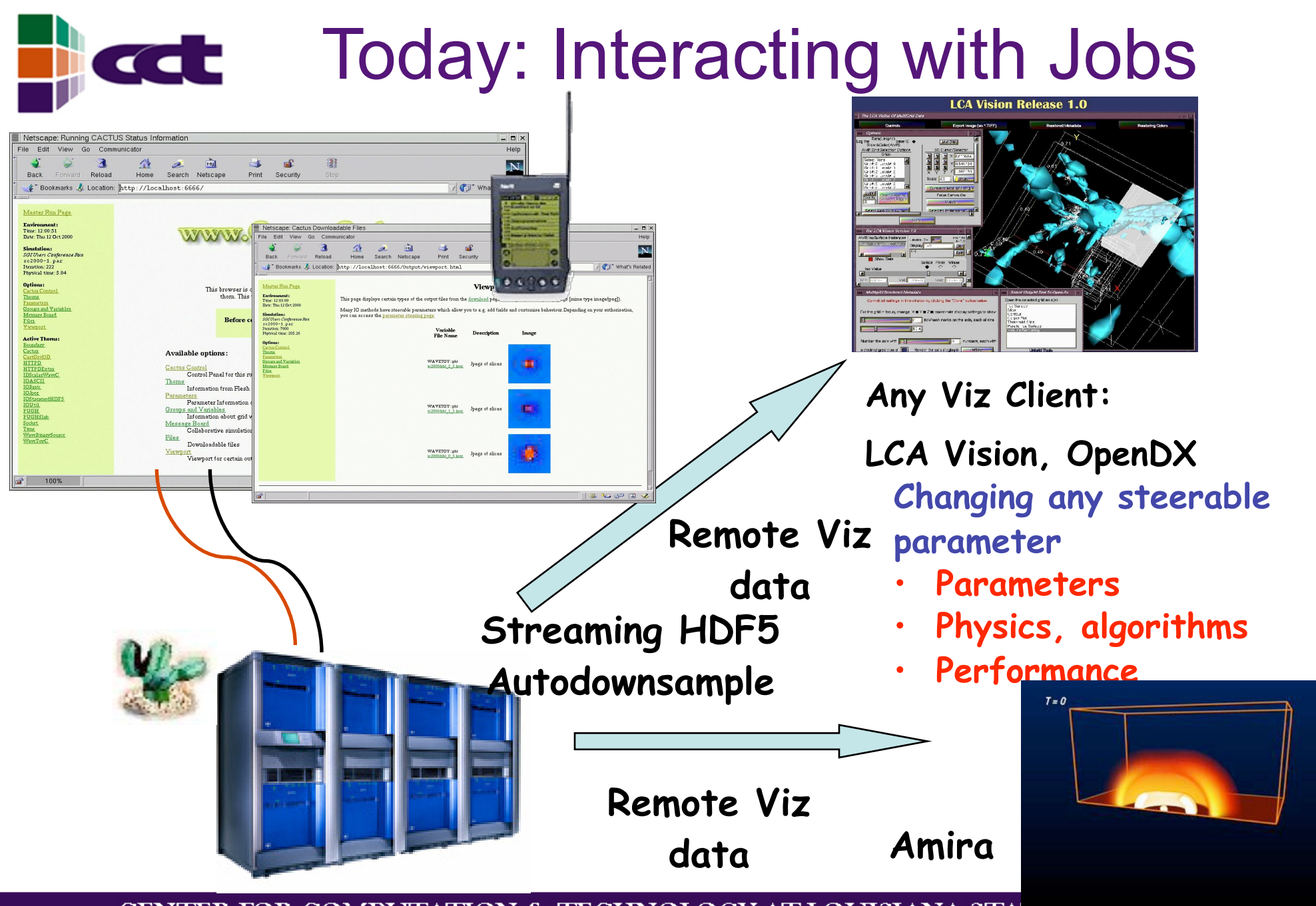

# New Grid Applications: be creative

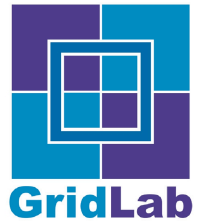

- ! Intelligent Parameter Surveys, Monte Carlos
	- May control other simulations!
- ! Dynamic Staging: move to faster/cheaper/bigger machine ("Grid Worm")
	- Need more memory? Need less?
- ! Multiple Universe: clone to investigate steered parameter ("Gird Virus")
- ! Automatic Component Loading
	- Needs of process change, discover/load/execute new component somewhere
- ! Automatic "Look Ahead:, convergence testing
	- spawn off and run coarser resolution to predict likely future, study convergence
- ! Spawn Independent/Asynchronous Tasks
	- send to cheaper machine, main simulation carries on
- Routine Profiling
	- best machine/queue, choose resolution parameters based on queue
- ! Dynamic Load Balancing: inhomogeneous loads, multiple grids
- www.cactuscode.org www.gridlab.org ! DDDAS: injecting data into the above, feed back to experiment

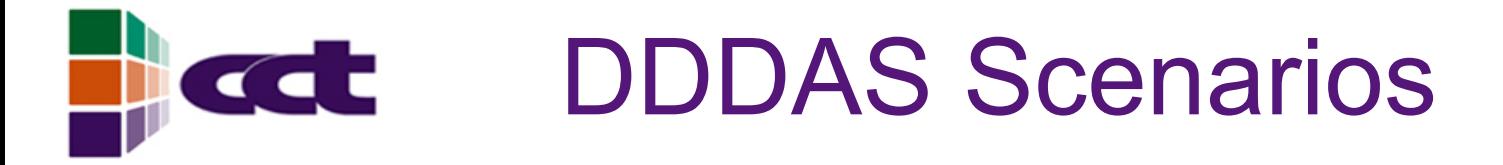

- UCoMS (Petroleum Engineering)
	- Deploy sensor networks across Gulf
	- Data collected to provide input to simulations, tasks farmed out
	- Results collected (transmitted back)
	- http://www.ucoms.org
- SCOOP (Ocean Observing)
	- Data coming in from sensors all over Gulf Realtime Operational Grid
	- Feeds in to models on Grid sites

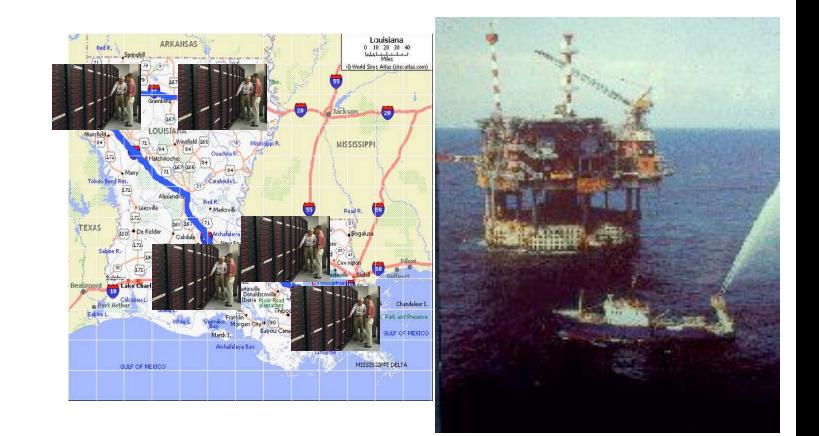

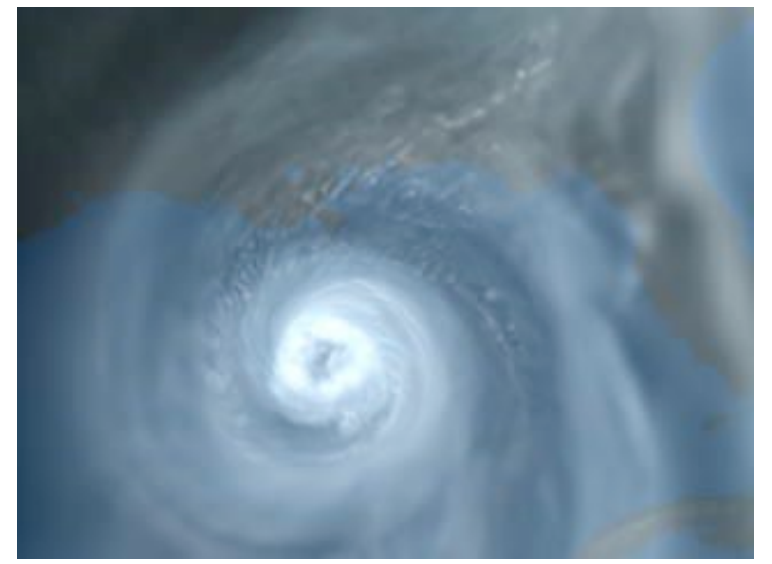

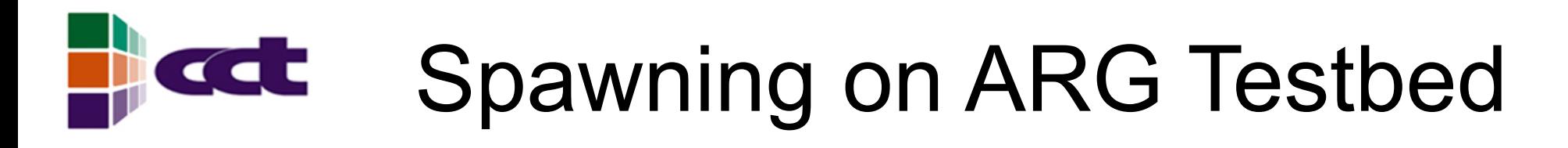

#### Main Cactus BH Simulation starts here

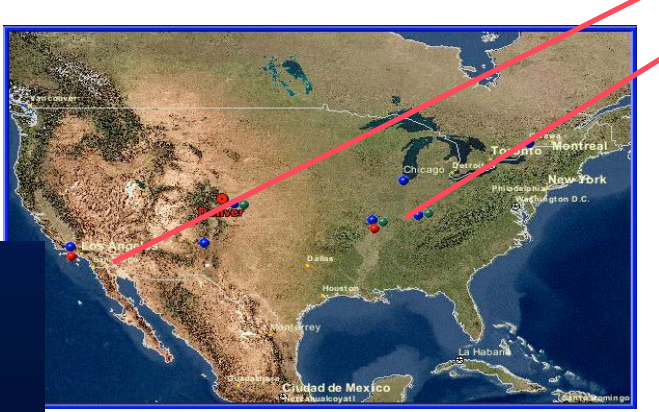

User only has to invoke "Spawner" thorn…

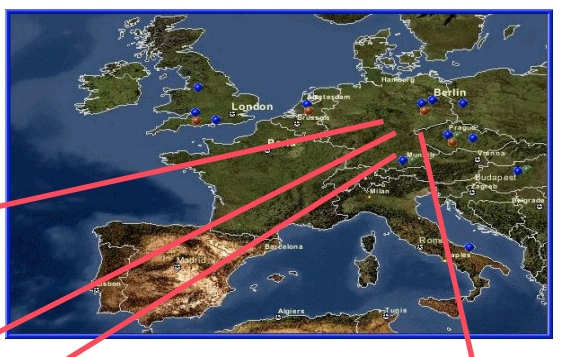

All analysis tasks spawned automatically to free resources worldwide

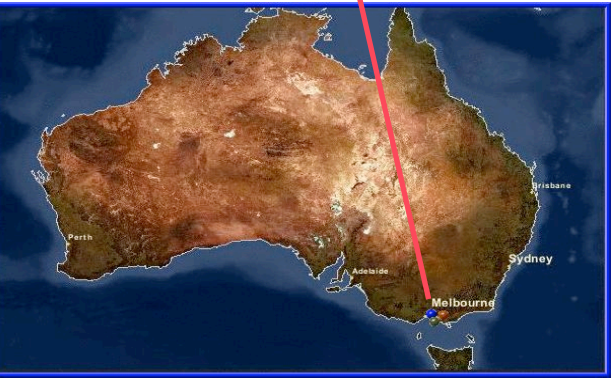

#### Task Farming, Spawning & Migration bcdt

Main Cactus BH Simulation starts in Berkeley

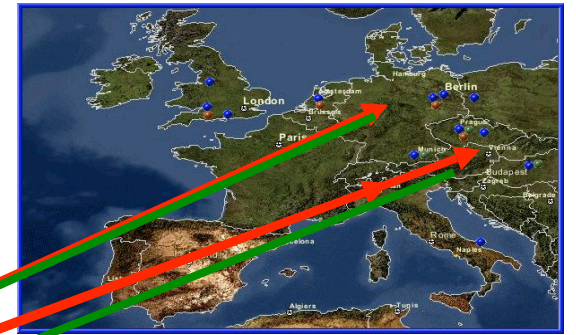

ens of small jobs sent to test parameters

Data returned for main job Huge job generates remote data to be visualized in Baltimore

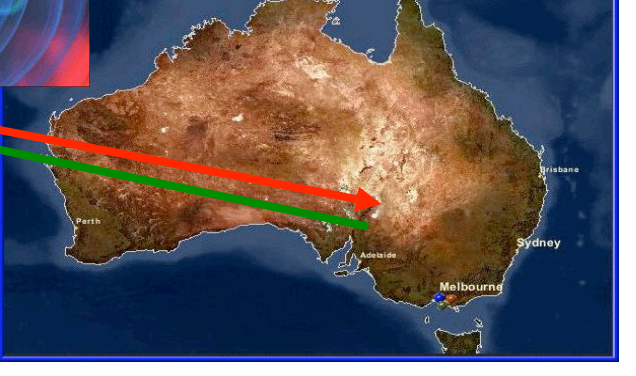

### **All Require a Common Infrastructure**

- Common Needs Driven by the Science/Engineering
	- Large Number of Sensors / Instruments
	- Daily Generation of Large Data Sets
	- Data is on Multiple Length and Time Scales
	- Automatic Archiving in Distributed Federated Repositories
	- Large Community of End Users
	- Multi-Megapixel and Immersive Visualization
	- Collaborative Analysis From Multiple Sites
	- *Complex Simulations Needed to Interpret Data*
- Will need Optical Networks
	- Communications  $\rightarrow$  Dedicated Lambdas
	- $-$  Data  $\rightarrow$  Large Peer-to-Peer Lambda Attached Storage
	- FAQ: Will usage policies allow scientists to use them?

**Source: Smarr**

### Developing Advanced Applications on Grids

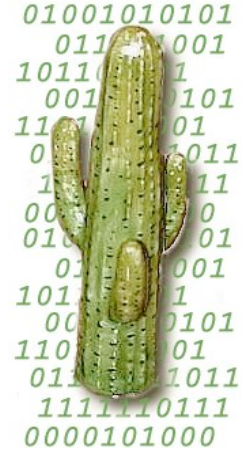

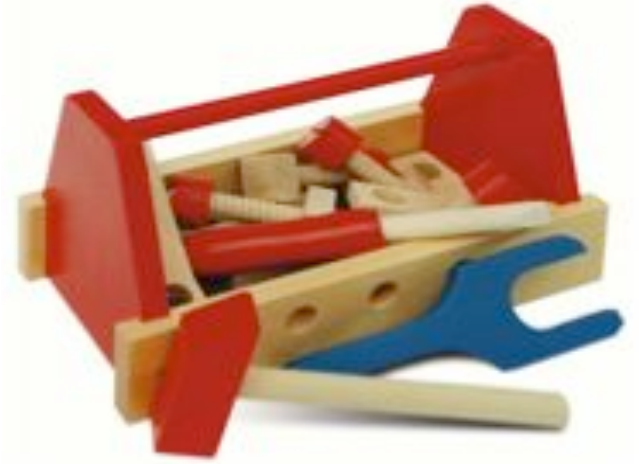

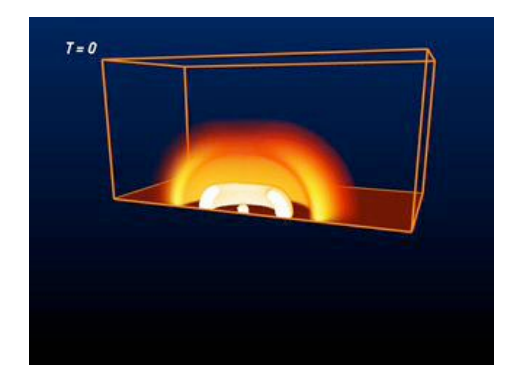

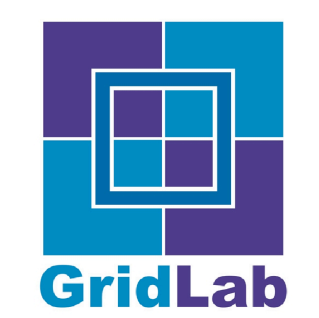

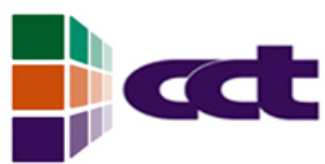

### GridLab: 5M€ EU Project *New Paradigms*

- Code/User/Infrastructure should be aware of environment
	- What *Grid Sevices* are available??
		- Discover resources available NOW, and their current state?
		- What is my allocation?
		- What is the bandwidth/latency between sites?
- Code/User/Infrastructure should be able to make decisions
	- A slow part of my simulation can run asynchronously…spawn it off!
	- New, more powerful resources just became available…migrate there!
	- Machine went down…reconfigure and recover!
	- Need more memory (or less!)…get it by adding (dropping) machines!
- Code/User/Infrastructure should be able to publish to central server for tracking, monitoring, steering…
	- Unexpected event…notify users!
	- Collaborators from around the world all connect, examine simulation.
- Rethink Algorithms: Task farming, Vectors, Pipelines, etc all apply on Grids… The Grid IS your Computer!

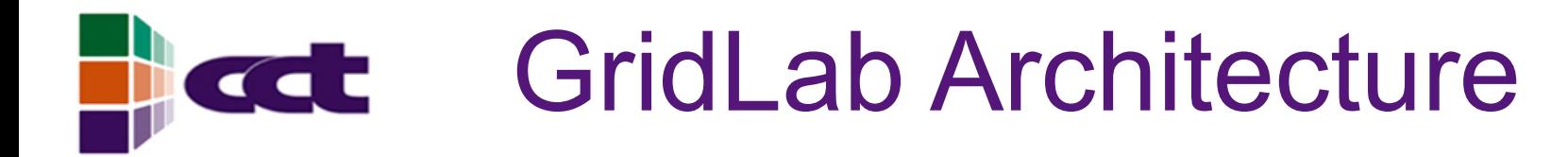

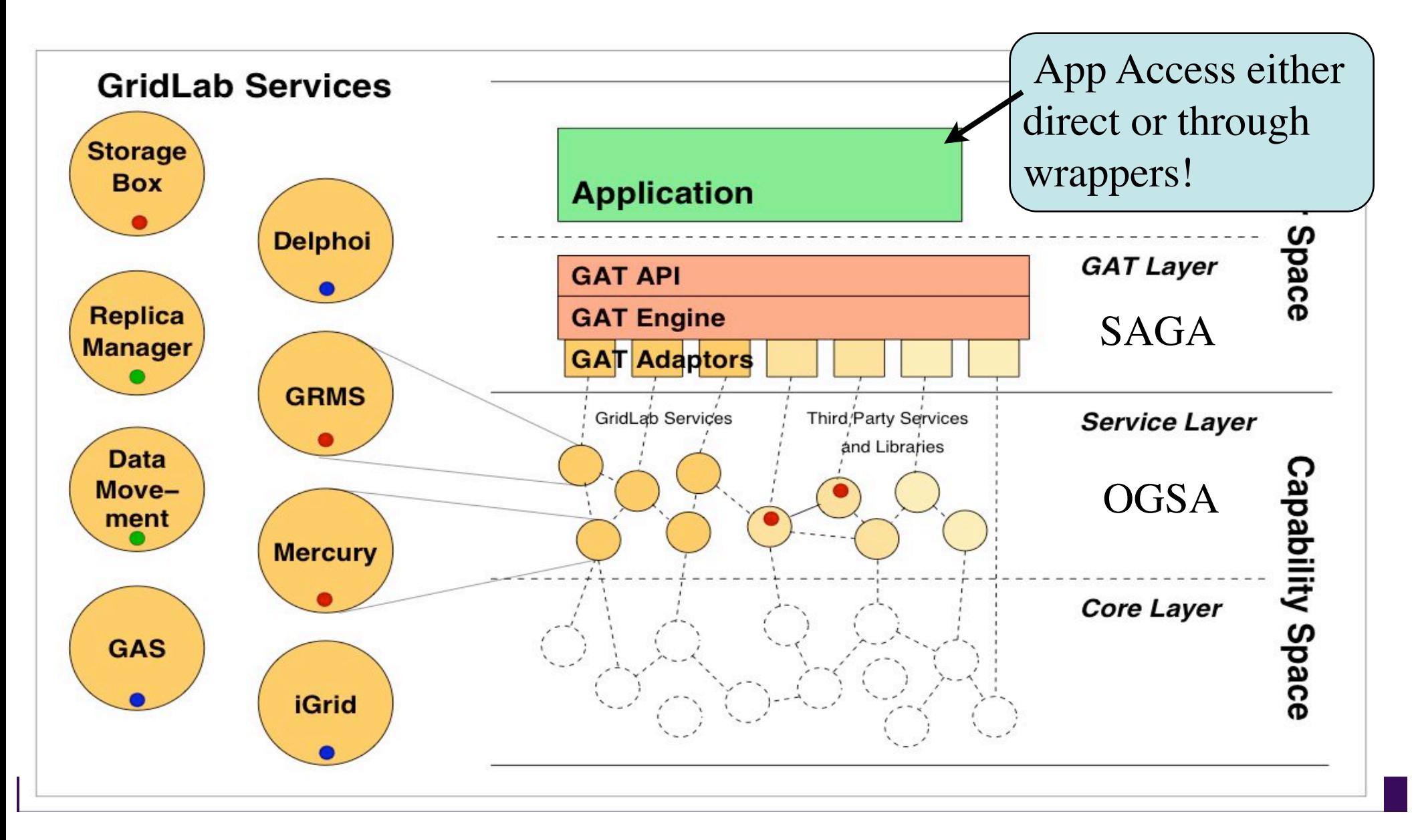

Components Developed to **TEL** Support New Apps

- Core Infrastructure
	- Globus NMI Distribution, Testbeds & Grids (e.g., OSG, TeraGrid)
- Information Servers, Data Replica, Monitoring
- Grid Application Toolkits – GAT, SAGA effort in GGF
- Application Frameworks – Cactus, Triana, Paramesh, Chombo, Samrai
- Portals
	- Gridsphere Framework, Open GCE, portlets

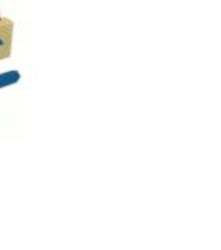

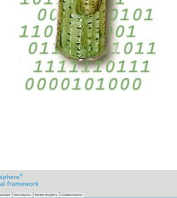

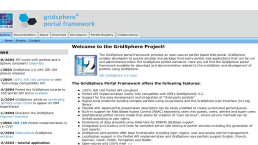

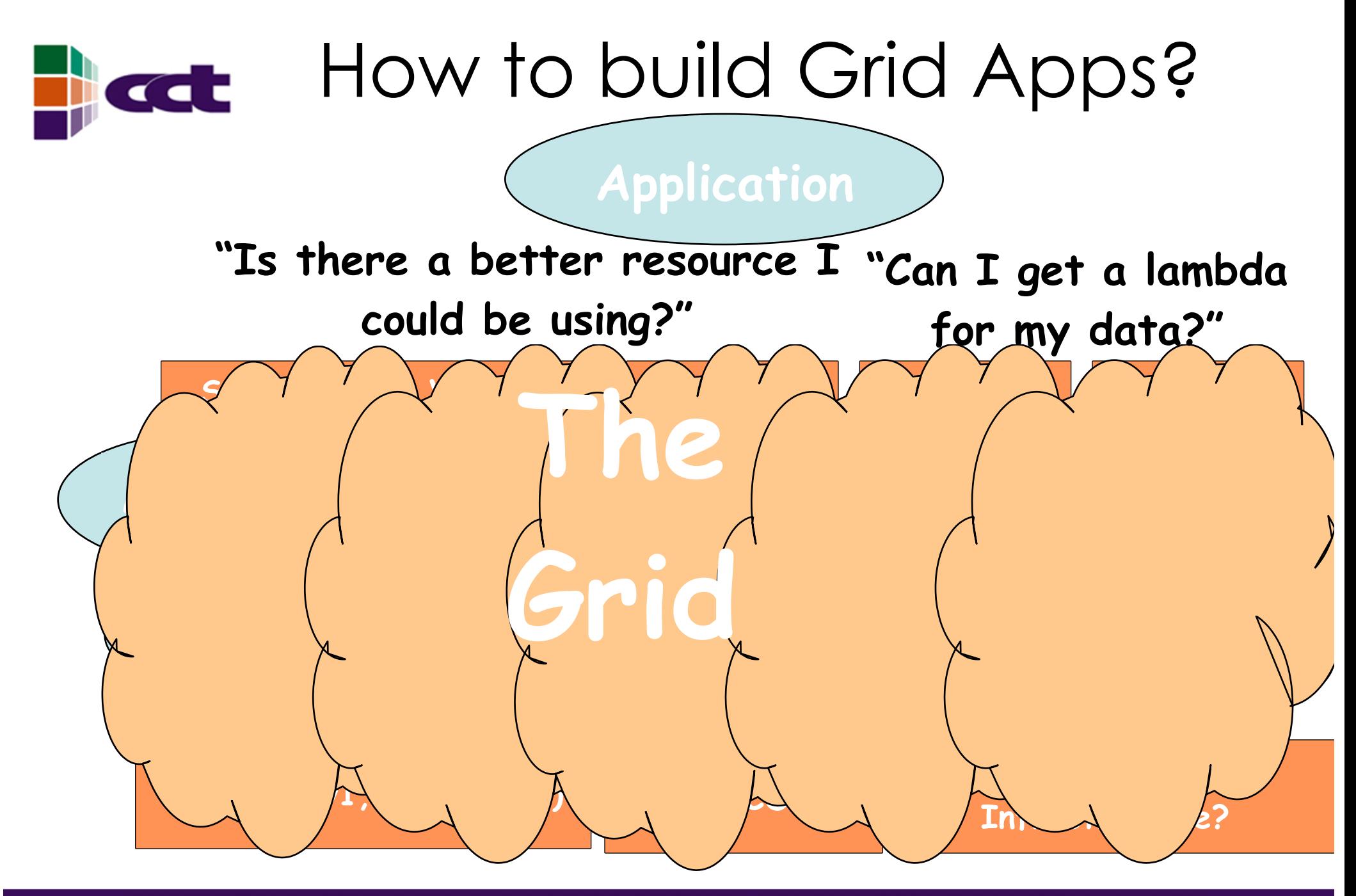

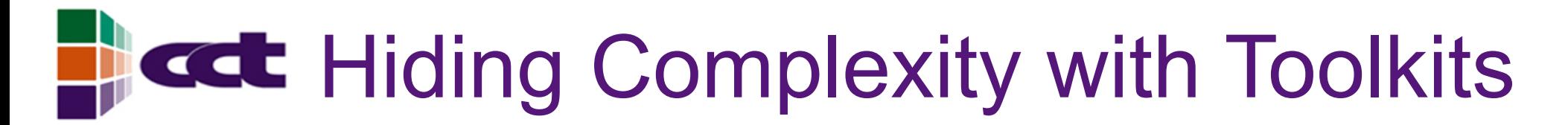

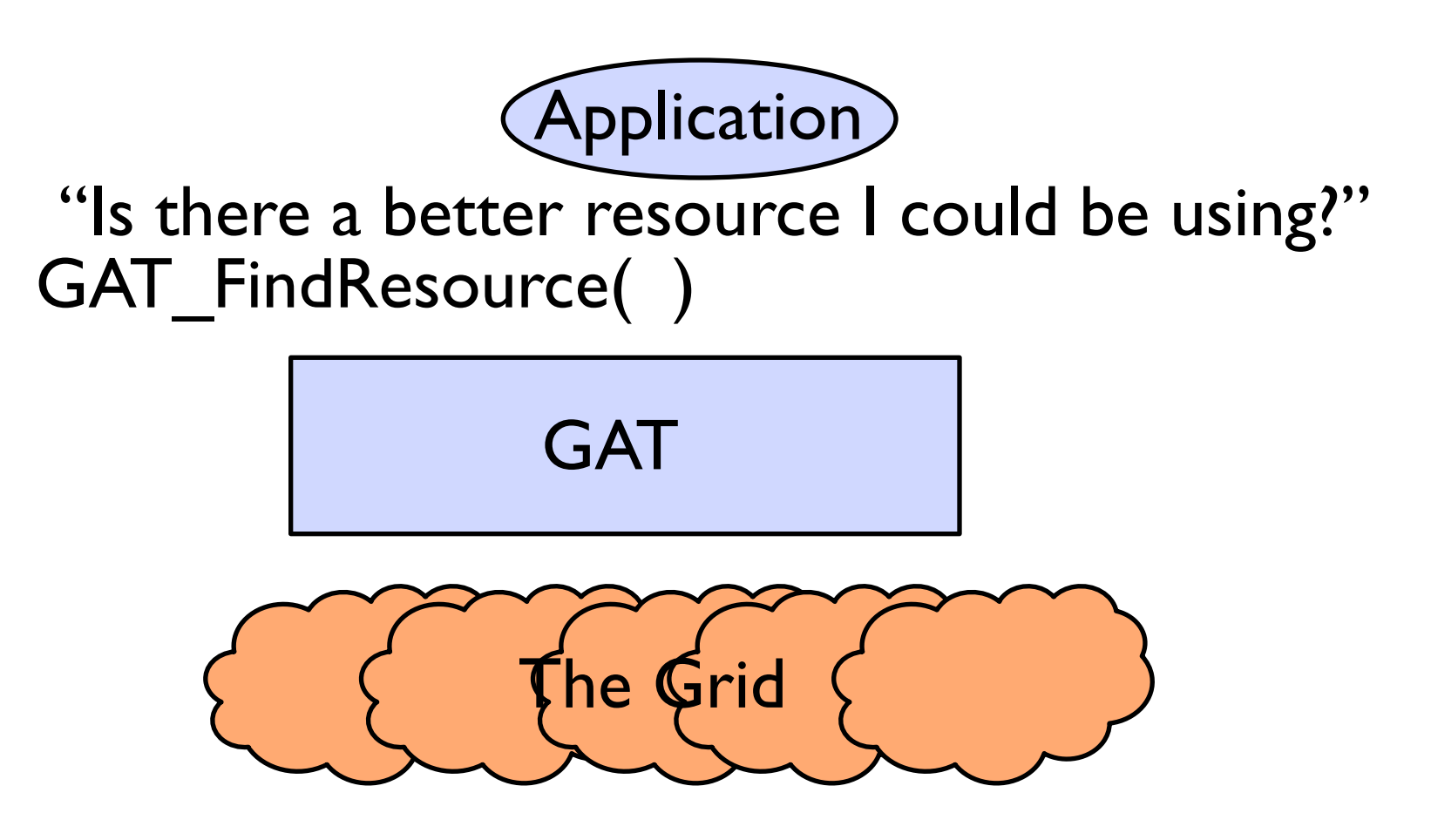

### Grid Application Toolkit (GAT) **Motivation**

- Grids and Grid middleware are everywhere
	- No existing *application oriented standards* for Grid services
	- Applications should be independent of specific infrastructure
- Grid application development lags
	- Missing or immature grid services
	- Changing environment
	- Different and evolving interfaces to the "grid"
	- Interfaces are not aimed at scientific application developers
- Application developers will accept Grid computing paradigm only slowly

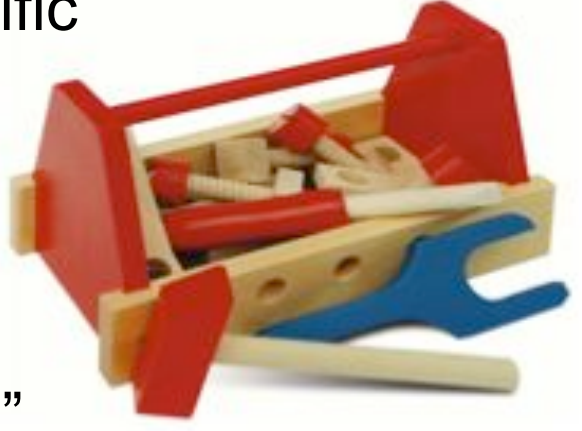

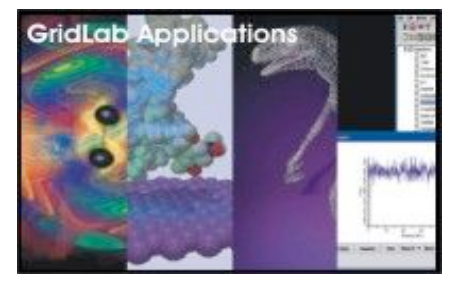

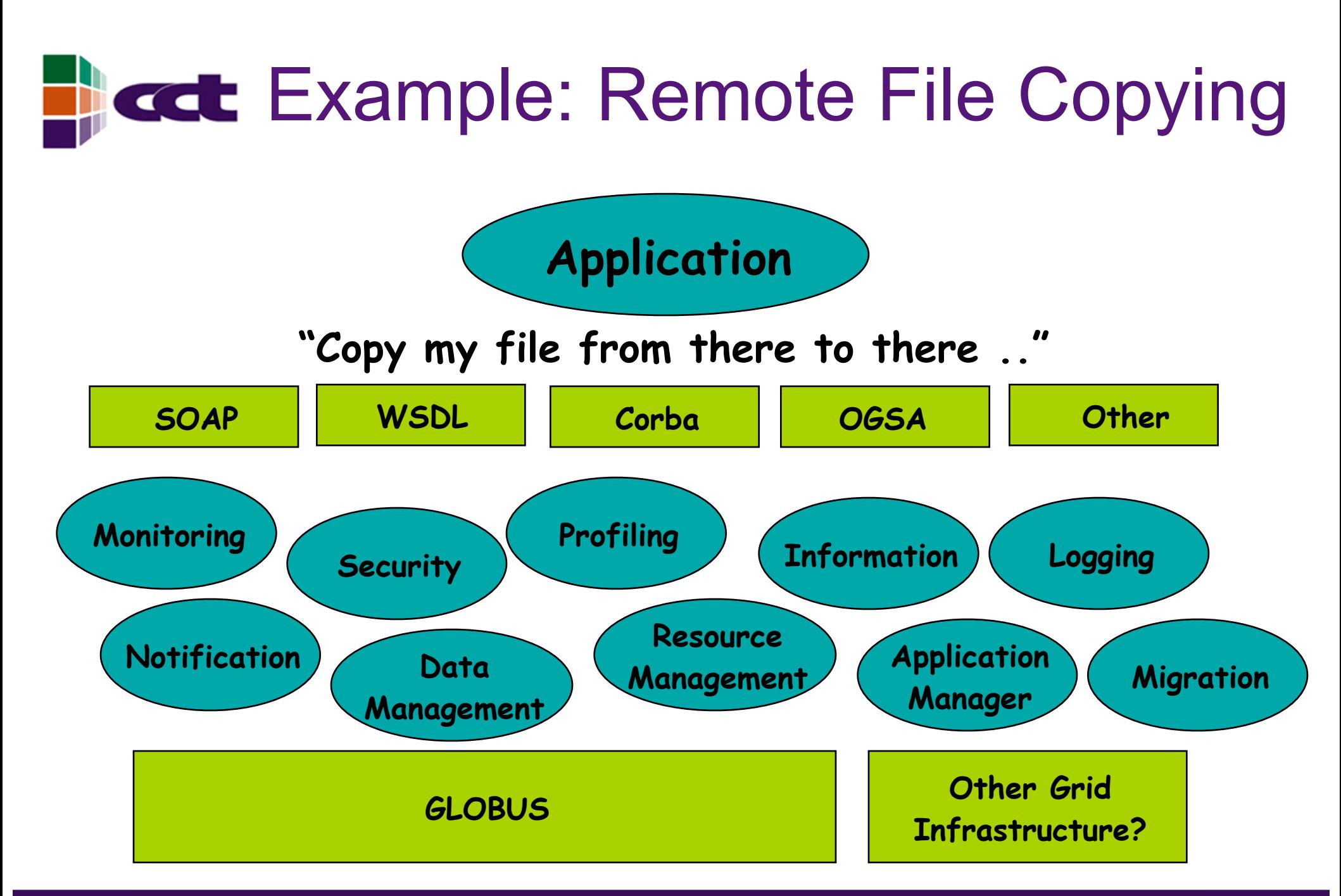

# Copy a File: GASS

```
int RemoteFile::GetFile (char const* source, if (source_url.scheme_type == GLOBUS_URL_SCHEME_GSIFTP ||
                                                                                                 source url.scheme type = GLOBUS URL SCHEME FTP ) \{globus_url_t          source_url;              globus_ftp_client_operationattr_init (&source_ftp_attr);<br>globus_io handle_t        dest_io_handle;             globus_gass_copy_attr_set_ftp_(&source_gass_copy_attr,
                                                                                              globus gass copy attr set ftp (\overline{\&}source gass copy attr,
qlobus ftp client operationattr t source ftp attr; \delta and \delta attrices in \delta source ftp attrices in \delta source ftp attrices in \delta source ftp attrices in \delta source ftp attrices in \delta source ftp attrices in \delta 
globus_result_t result;<br>| result;<br>| result; } alohus_gass_transfer_requestattr_t_source_gass_attr; } also {
globus_gass_transfer_requestattr_t source_gass_attr;<br>qlobus_gass_copy_attr_t source_gass_copy
globus_gass_copy_attr_t source_gass_copy_attr; globus_gass_transfer_requestattr_init (&source_gass_attr, globus_gass_copy_handle;<br>globus_gass_copy_handle_t gass_copy_handle; gass_copy_divideattr; source_url.scheme);<br>globus
globus_gass_copy_handleattr_t gass_copy_handleattr; globus_gass_copy_attr_set_gass(&source_gass_copy_attr,<br>globus_ftp_client_handleattr_t ftp_handleattr;               &source_gass_attr);<br>globus_io_attr t        io_attr;  
globus_io_attr t
int output file = -1;
if (globus_url_parse (source_URL, &source_url) != GLOBUS_SUCCESS ) {<br>printf ("can not parse source_URL \"%s\"\n", source_URL);<br>return (-1);<br>return (-1);<br>return (-1);
  return (-1);
\text{if (output file} == -1 ) {
                                                                                              printf ("could not open the file \"%s\"\n", target);
if ( source url.scheme type != GLOBUS URL SCHEME GSIFTP \& return (-1);
      source_url.scheme_type != GLOBUS_URL_SCHEME_FTP && }
      sourceurl.schemetype != GLOBUSURLSCHEMEHTTPsource_url.scheme_type != GLOBUS_URL_SCHEME_HTTPS ) { if ( globus_io_file_posix_convert (output_file, 0, printf ("can not copy from %s - wrong prot\n", source_URL); \text{det} andle) \text{det} = GLOBUS SUCCESS) {
                                                                                                  != GLOBUS SUCCESS) {
                                                                                              printf ("Error converting the file handle\n");<br> return (-1);
globus gass copy handleattr init (\alphagass copy handleattr);
globus gass copy attr init (&source gass copy attr); \rbraceglobus_ftp_client_handleattr_init (&ftp_handleattr); result = globus_gass_copy_register_url_to_handle (<br>globus_io_fileattr_init (&io_attr);                  &gass_copy_handle, (char*)source_URL,
                                           (&io_attr);                    &gass_copy_handle, (char*)source_URL,<br>dest_io_handle, {char*)source_dass_copy_attr, &dest_io_handle,
globus_gass_copy_attr_set_io (&source_gass_copy_attr, &io_attr); my_callback, NULL);
                                                                                          if ( result I = \text{GLOBUS SUCCES} ) {
globus_gass_copy_handleattr_set_ftp_attr copy_handleattr printf ("error: %s\n", globus_object_printable_to_string<br>(globus_error_get_(result)));
                                                                                              (globus_error_get (result)));<br>return (-1);
                                            \deltaftp \overline{\text{handle}}attr);
globus_gass_copy_handle_init ( \frac{1}{2} (&gass_copy_handle,<br>{| agass_copy_handleattr
                                                                                          qlobus url destroy (&source url);
                                                                                          return (0);
                                                                                        }
```
## cct Copy a File: CoG/RFT

import java.io.BufferedReader;<br>import java.io.File: import java.io.File; int concurrency = Integer.valueOf import java.net.URL; import java.util.Date; if (concurrency > transfers1.length) import java.util.Vector;<br>import javax.xml.rpc.Stub; import org.apache.axis.message.MessageElement; import org.apache.axis.utils.XMLUtils; System.exit (0); System.exit (0); import org.globus.\*<br>import org.gridforum.ogsi.\* import org.gridforum.ogsi.holders.TerminationTimeTypeHolder; import org.w3c.dom.Document; The material org.w3c.dom.Document; TransferRequestElement requestElement = new TransferRequestElement ();<br>import org.w3c.dom.Element; TransferRequestElement = new TransferRequest (transferReque public class RFTClient {<br>public static void copy (String source url, String target url) { Extension = AnyHelper.getExtensibility (requestElement); public static void copy (String source url, String target url) { try { File requestFile = new File (source\_url); OGSIServiceGridLocator factoryService = new OGSIServiceGridLocator ();<br>BufferedReader reader = null; Factory factory = factoryService.qetFactoryPort (new URL (source url)) try { GridServiceFactory gridFactory = new GridServiceFactory (factory); reader = new BufferedReader (new FileReader (requestFile));<br>} catch (java.io.FileNotFoundException fnfe) { } } catch (java.io.FileNotFoundException fnfe) { } LocatorType locator = gridFactory.createService (extension); requestData.add (target\_url);<br>TransferType[] transfers1  $RFTOptionsType$  multirftOptions = new  $RFTOptionsType$  (); multirftOptions.setBinary (Boolean.valueOf ( ((Stub)rftPort).\_setProperty (Constants.AUTHORIZATION, (String)requestData.elementAt (0)).booleanValue ());<br>multirftOptions.setBlockSize (Integer.valueOf ( (String)requestData.elementAt (1)).intValue ());<br>multirftOptions.setTcpBufferSize (Integer.valueOf ( (String)requestData.elementAt (2)).intValue ());<br>multirftOptions.setNotpt (Boolean.valueOf ( (String)requestData.elementAt (3)).booleanValue ()); multirftOptions.setParallelStreams (Integer.valueOf ( (String)requestData.elementAt (4)).intValue ()); int requestid = rftPort.start (); (String)requestData.elementAt (5)).booleanValue ()); int i = 7; catch (Exception e) for (int  $j = 0$ ;  $j <$  transfers1.length;  $j++)$ { System.err.println (MessageUtils.toString (e)); transfers1[j] = new TransferType ();  $\}$ transfers1[j].setTransferId (j);<br>transfers1[j].setSourceUrl ((St  $(t)$ ((String)requestData.elementAt  $(i++)$ ); transfers1[j].setDestinationUrl ((String)requestData.elementAt (i++));

transfers1[j].setRftOptions (multirftOptions);

package org.globus.ogsa.gui; TransferRequestType transferRequest = new TransferRequestType (); transferRequest.setTransferArray (transfers1);

```
import javastData.elementAt(6)).intValue();
```
System.out.println ("Concurrency should be less than the number" "of transfers in the request");

imported in port of transfer equest. setConcurrency (concurrency);

requestElement.setTransferRequest (transferRequest);

Factory factory = factory Service.getFactory Port (new URL (source url));

```
System.out.println ("Created an instance of Multi-RFT");
```
= new TransferType[transferCount]; MultiFileRFTDefinitionServiceGridLocator loc<br>= new RETOptionsType (); = new MultiFileRFTDefinitionServiceGridLocator(); RFTPortType rftPort = loc.getMultiFileRFTDefinitionPort (locator); (Stub)rftPort).\_setProperty (GSIConstants.GSI\_MODE,<br>GSIConstants.GSI\_MODE\_FULL\_DELEG); (Integer.valueOf (  $(2)$ ).intValue ());<br>  $(2)$ ).intValue ());<br>  $(2)$  (onstants.SIGNATURE); multipoolean.valueOf ( (Stub)rftPort).\_setProperty (Constants.GRIM\_POLICY\_HANDLER, (3)).booleanValue ( ) );

System.out.println ("Request id: " + requestid);

}

#### CENTER FOR COMPUTATION & TECHNOLOGY AT LOUISIANA STATE UNIVERSITY

}

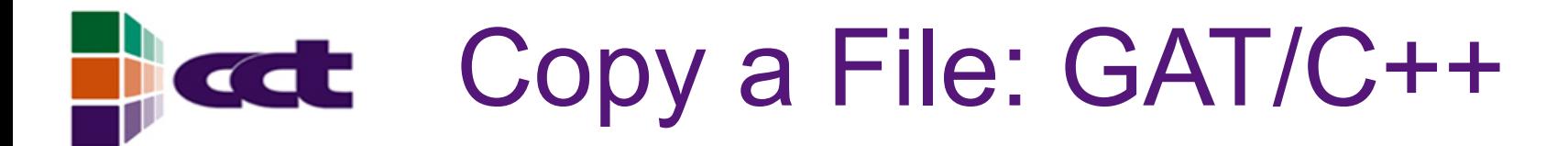

#include <GAT++.hpp>

```
GAT::Result RemoteFile::GetFile (GAT::Context context,
                                 std::string source url,
                                 std::string target url)
{
  try
  {
   GAT::File file (context, source_url);
    file.Copy (target url);
  }
 catch (GAT::Exception const &e)
  \{std::cerr << "Some error: " << e.what() << std::endl;
    return e.Result();
  }
```

```
return GAT SUCCESS;
```
}

# GAT Implementation

- Java, C, C++ version fully implemented
- Python, Perl, Fortran to follow
- Focus: high level, portability, lightness, flexibility, adaptivity
- Adaptors
	- Multiple adaptors can be loaded at runtime
	- Local adaptors done (cp, mv, fork, rm, sockets, etc)
	- Many remote service adaptors finished (GRAM, gridftp, scp, GRMS, Mercury, Unicore, etc)
		- Others started (Unicore, Globus, Condor, DRMAA, Sun Grid Engine)
		- Service developers take notice: prepare adaptors!
- Cactus Toolkit: GAT routines available

# GGF SAGA-RG

- A. Merzky, T. Goodale. S. Newhouse, et al
- GAT evolves into GGF standard
	- Numerous attempts to address: GAT most ambitious, but also CoG, DRMAA, GridRPC, GridCPR, many others
- SAGA: Simple API for Grid Applications
	- Bringing all these efforts together through single API spec
	- Chicago, Berlin, Brussels, LSU, Berkeley, Seoul, and Chicago in June, 2005
- GGF focussing now on standardization
	- SAGA API spec done
	- Much momentum in SAGA now

### Finally **Cal**

- Optical Networks, Grids promise new ways of computing
	- Networks need App toolkits, reasonable cost model
- Standards developing
	- 15 years ago: parallel computing drove interconnects, HPF, MPI
	- Now: 2 levels...OGSA grid services, SAGA for apps
- GridLab: *www.gridlab.org*
- Grid Application Toolkit: *www.gridlab.org/GAT*
	- Documentation, publications, software download
- Cactus Computational Toolkit: *www.cactuscode.org*
- GGF "Simple API for Grid Applications" (SAGA)

– *forge.gridforum.org/projects/saga-rg*